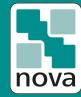

**#KnowNOVA** 

## 6 easy steps to

## Optimize your NOVA procedure

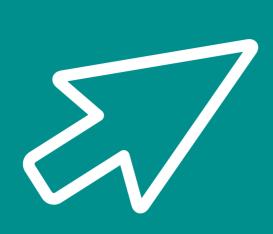

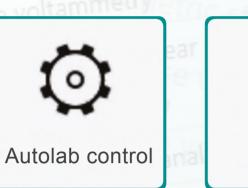

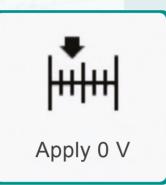

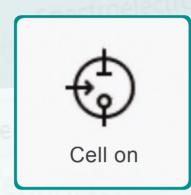

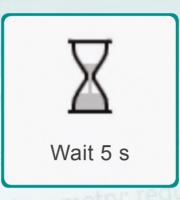

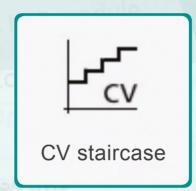

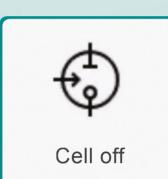

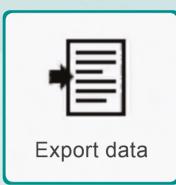

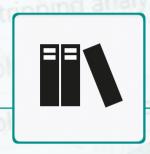

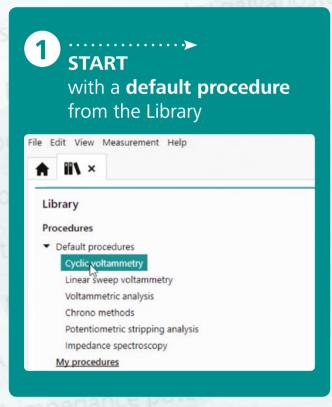

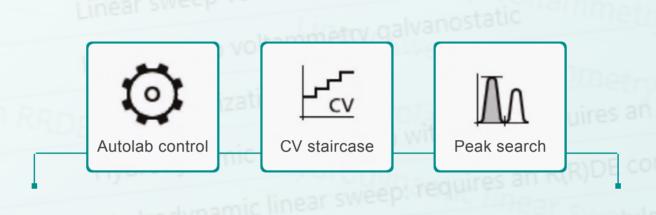

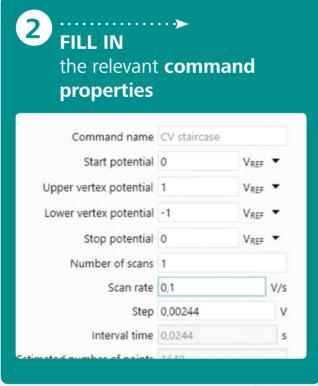

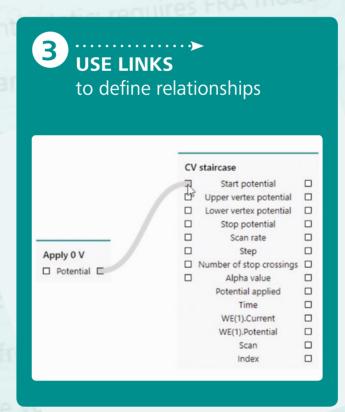

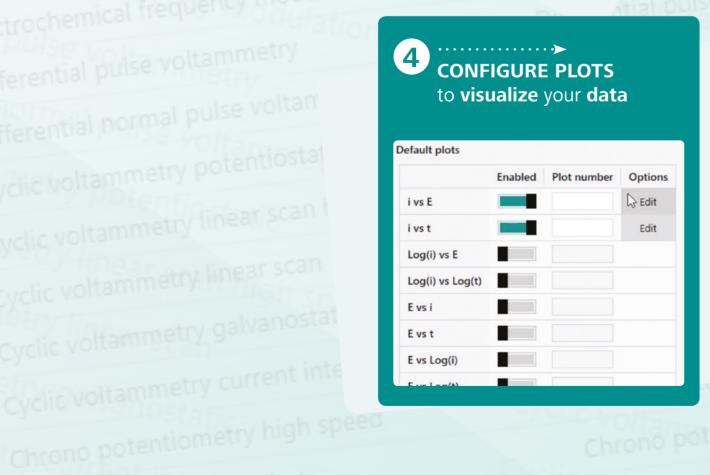

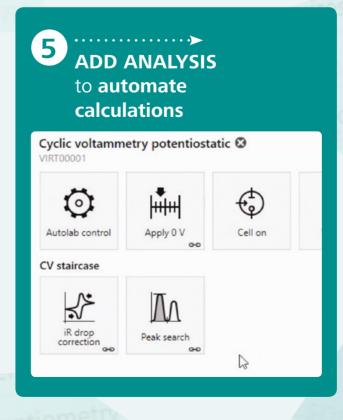

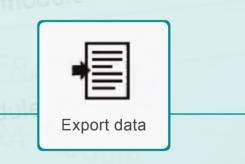

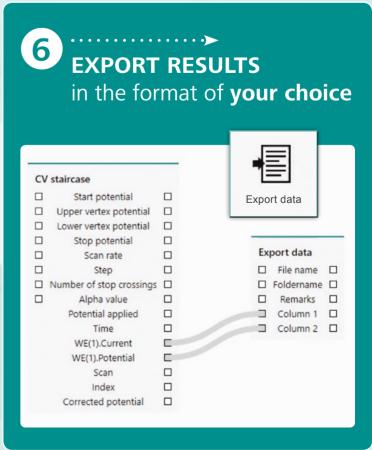